# **accu**<br>2023

#### **HOW TO MASTER C++**

#### **JIM PASCOE**

# HOW TO MASTER C++

#### (PRACTICAL TIPS FOR IMPROVING YOUR C++ KNOWLEDGE)

Jim (James) Pascoe [http://www.james-pascoe.com](http://www.james-pascoe.com/) [james@james-pascoe.com](mailto:james@james-pascoe.com)

<http://jamespascoe.github.io/accu2023-mindset>

ACCU Bristol and Bath Meetup Coordinator

### WHY THIS TALK?

- Learning C++ is fun but challenging
- Complex language
- **Continually evolving**
- Lots of styles, paradigms and idioms
- Fun and rewarding if approached correctly
- Goal: share insights from my learning

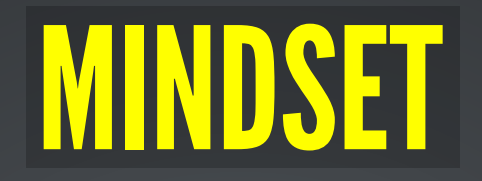

- *noun.* a way of thinking
- C++ has lots of facets, requiring different mindsets:
	- **Imperative**
	- **Functional**
	- **Performance**
	- Concurrent
	- **Testing**
	- Object-Oriented ...
- Focus on each. Blend mindsets to master C++.

# IMPERATIVE MINDSET

- Solve problems by expressing each step
- Lots of advantages: ... easy to read, learn and switch
- Focus on the basics (and continually reinforce them) ■ Refs: A [Tour](https://www.amazon.co.uk/Tour-C-Bjarne-Stroustrup/dp/0136816487) of C++ (3rd ed.), C++ Core [Guidelines](https://isocpp.github.io/CppCoreGuidelines/CppCoreGuidelines)
- Understand the History ■ Ref: Thriving in [a Crowded](https://www.stroustrup.com/hopl20main-p5-p-bfc9cd4--final.pdf) and Changing World
- Optimise code for readability

# FUNCTIONAL MINDSET

- Evaluate expressions (rather than statements)
- Expressions consist of functions
- Declarative: the programmer states what needs to be done and the language determines how
- The std::ranges library is very functional
- Ref: Functional [Programming](https://www.manning.com/books/functional-programming-in-c-plus-plus) in C++ (Ivan Čukić)

## FUNCTIONAL EXAMPLE

```
#include <iostream>
1
  #include <vector>
2
  3 #include <ranges>
         int main() {
               std::vector vec{1, 2, 3, 4, 5, 6};
              auto v = vec | std::views::reverse | std::views::drop(2);
               std::cout \langle x, x \rangle + \langle y, x \rangle + \langle x, x \rangle + \langle x, x \}
10
 4
  5
  6
  7
  8
  9
       6<br>7<br>8<br>9
```
#### Credit to: Hannes [Hauswedell](https://hannes.hauswedell.net/post/2019/11/30/range_intro/) for the example

# PERFORMANCE MINDSET

- Efficiency: don't do unnecessary work
- Performance: do the work fast
- Improving Performance (rules-of-thumb): 1. Memory hierarchy (D\$/I\$ misses) 2. Branch prediction/mis-predictions 3. Pipeline optimisations
- Define 'performance' using KPIs and stats
- Measure performance from the outset
- Ref: Agner Fog's [Optimisation](https://www.agner.org/optimize/#manuals) Manuals

# CONCURRENCY MINDSET

- Concurrency: items 'in progress' at the same time
- Parallelism: items are processed at the same instant ■ ... often implies extra hardware: cores, ILP etc.
- C++ makes it easy to add concurrency
- ... std:jthread, std::async etc.
- Design is important:
	- **Eliminate bugs by design (e.g. race conditions)**
- Ref: [Concurrency](https://www.amazon.co.uk/Concurrency-Action-2E-Anthony-Williams/dp/1617294691/) in Action (Antony Williams)

### WHICH MINDSET?

```
//
1
 // lua_fiber_connector_action.cpp
2
 //
3
   #include "lua fiber action connector.hpp"
   #include "lua_fiber_log_manager.hpp"
   Connector::Connector(unsigned short port)
        : m_acceptor(m_io_context, tcp::endpoint(tcp::v4(), port)) {
      start accept();
      m thread = std::thread([this]) { m io context.run(); });
      log trace("Connector action starting");
 4
 5
 6
 7
 8
 9
10
11
12
13
14
15
       10<br>11<br>12<br>13<br>14<br>15
```
# DEBUG MINDSET

- Debugging starts when you design the code
- $\bullet$  Proactive design vs. reacting to bugs in the field
- Predict (and prepare for) common bug categories Concurrency issues: design, synchronised logging ■ Reliability issues: crash dump retrieval
- Debug performance problems in terms of KPIs

# MASTERING C++

- C++ has lots of mindsets:
- **... compile-time, testing, hardware**
- Think about them individually:
	- 1. What are the key idioms and pitfalls?
	- 2. Recognise transitions between mindsets
- Blend ideas together to master C++

### QUESTIONS?

[http://www.james-pascoe.com](http://www.james-pascoe.com/) [james@james-pascoe.com](mailto:james@james-pascoe.com)

<http://jamespascoe.github.io/accu2023-mindset>

ACCU Bristol and Bath Meetup Coordinator